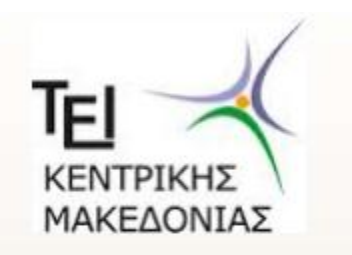

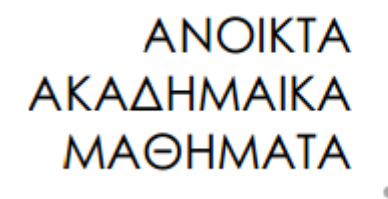

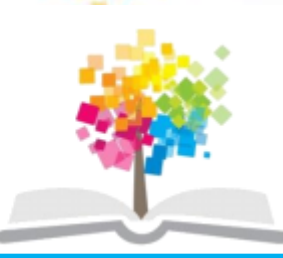

#### **ΑΝΤΙΚΕΙΜΕΝΟΣΤΡΑΦΗΣ ΠΡΟΓΡΑΜΜΑΤΙΣΜΟΣ(Θ)**

#### **Ενότητα 14: ΑΝΤΙΚΕΙΜΕΝΟΣΤΡΑΦΗΣ ΠΡΟΓΡΑΜΜΑΤΙΣΜΟΣ**

#### ΔΙΔΑΣΚΩΝ: ΠΑΡΙΣ ΜΑΣΤΟΡΟΚΩΣΤΑΣ

#### ΧΟΛΗ ΣΕΧΝΟΛΟΓΙΚΩΝ ΕΦΑΡΜΟΓΩΝ ΤΜΗΜΑ ΜΗΧΑΝΙΚΩΝ ΠΛΗΡΟΦΟΡΙΚΗΣ ΤΕ

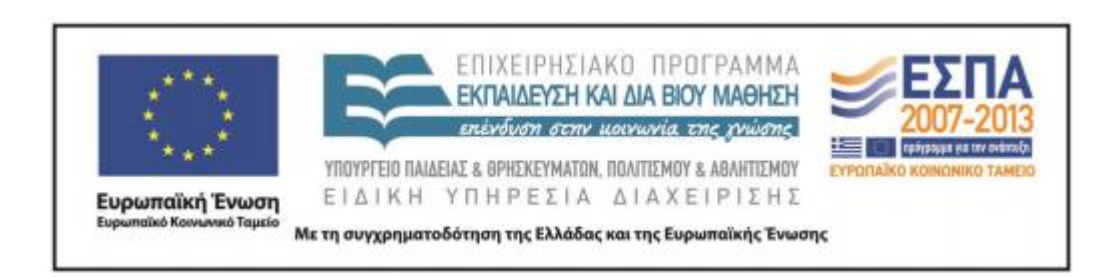

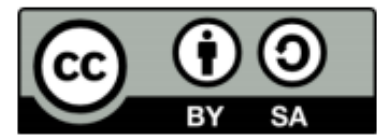

# **Άδειεσ Χρήςησ**

- Το παρόν εκπαιδευτικό υλικό υπόκειται σε άδειες χρήσης Creative Commons.
- Για εκπαιδευτικό υλικό, όπως εικόνες, που υπόκειται σε άλλου τύπου άδειας χρήσης, η άδεια χρήσης αναφέρεται ρητώς.

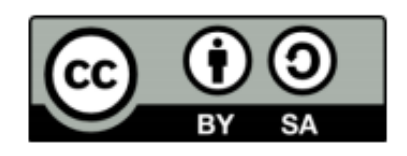

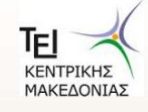

# **Χρηματοδότηςη**

- Το παρόν εκπαιδευτικό υλικό έχει αναπτυχθεί στα πλαίσια του εκπαιδευτικού έργου του διδάσκοντα.
- Το έργο «Ανοικτά Ακαδημαϊκά Μαθήματα στο ΤΕΙ Κεντρικής Μακεδονίας» έχει χρηματοδοτήσει μόνο τη αναδιαμόρφωση του εκπαιδευτικού υλικού.
- Το έργο υλοποιείται στο πλαίσιο του Επιχειρησιακού Προγράμματος «Εκπαίδευση και Δια Βίου Μάθηση» και συγχρηματοδοτείται από την Ευρωπαϊκή Ένωση (Ευρωπαϊκό Κοινωνικό Ταμείο) και από εθνικούς πόρους.

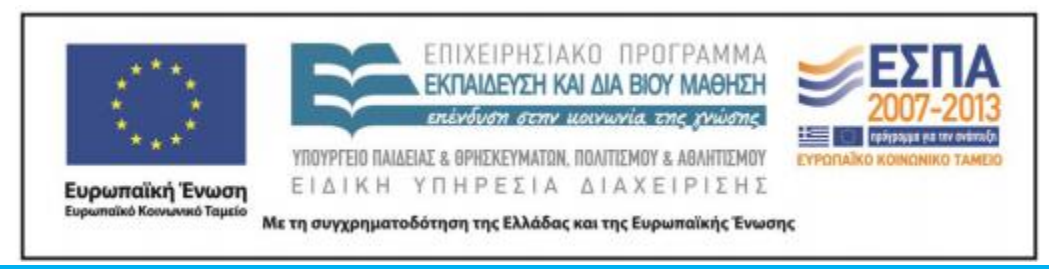

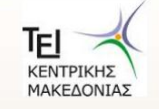

<u>ΠΡΟΓΡΑΜΜΑΤΙΣΜΟΣ - ΤΜΗΜΑ ΜΗΧΑΝΙΚΟΝ ΠΛΗΡΟΦΟΡΙΚΗΣ ΤΕ</u>

## **Ενότητα 14**

#### **ΑΝΤΙΚΕΙΜΕΝΟΣΤΡΑΦΗΣ** ΠΡΟΓΡΑΜΜΑΤΙΣΜΟΣ

ΔΙΔΑΣΚΩΝ: ΠΑΡΙΣ ΜΑΣΤΟΡΟΚΩΣΤΑΣ

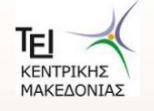

<u>ΑΝΣΙΚΑΘΗΝΑΙΣ ΠΡΟΓΡΑΜΜΑΤΙΣΜΟΣ - ΤΜΗΜΑ ΜΗΧΑΝΙΚΟΝ ΠΛΗΡΟΦΟΡΙΚΗΣ ΤΕ</u>

# Περιεχόμενα ενότητας

- **14.1 Introduction**
- **14.2 The Data Hierarchy**
- **14.3 Files and Streams**
- **14.4 Creating a Sequential-Access File**
- **14.5 Reading Data from a Sequential-Access File**
- **14.6 Updating Sequential-Access Files**
- **14.7 Random-Access Files**
- **14.8 Creating a Random-Access File**
- **14.9 Writing Data Randomly to a Random-Access File**
- **14.10 Reading Data Sequentially from a Random-Access File**
- **14.11 Example: A Transaction-Processing Program**
- **14.12 Input/Output of Objects**

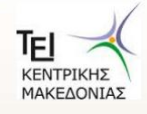

## **Σκοποί ενότητας**

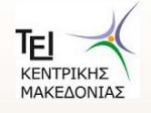

#### **14.1 Introduction**

- Storage of data
	- Arrays, variables are temporary
	- Files are permanent
		- Magnetic disk, optical disk, tapes
- In this chapter
	- Create, update, process files
	- Sequential and random access
	- Formatted and raw processing

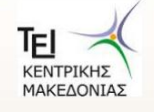

### **14.2 The Data Hierarchy**

- From smallest to largest
	- Bit (binary digit)
		- $\cdot$  1 or 0
		- Everything in computer ultimately represented as bits
		- Cumbersome for humans to use
		- Character set
			- Digits, letters, symbols used to represent data
			- Every character represented by 1's and 0's
	- Byte: 8 bits
		- Can store a character (**char**)
		- Also Unicode for large character sets (**wchar** t)

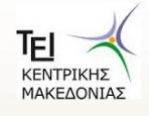

## **14.2 The Data Hierarchy**

- From smallest to largest (continued)
	- Field: group of characters with some meaning
		- Your name
	- Record: group of related fields
		- **struct** or **class** in C++
		- In payroll system, could be name, SS#, address, wage
		- Each field associated with same employee
		- Record key: field used to uniquely identify record
	- File: group of related records
		- Payroll for entire company
		- Sequential file: records stored by key
	- Database: group of related files
		- Payroll, accounts-receivable, inventory...

#### **14.2 The Data Hierarchy**

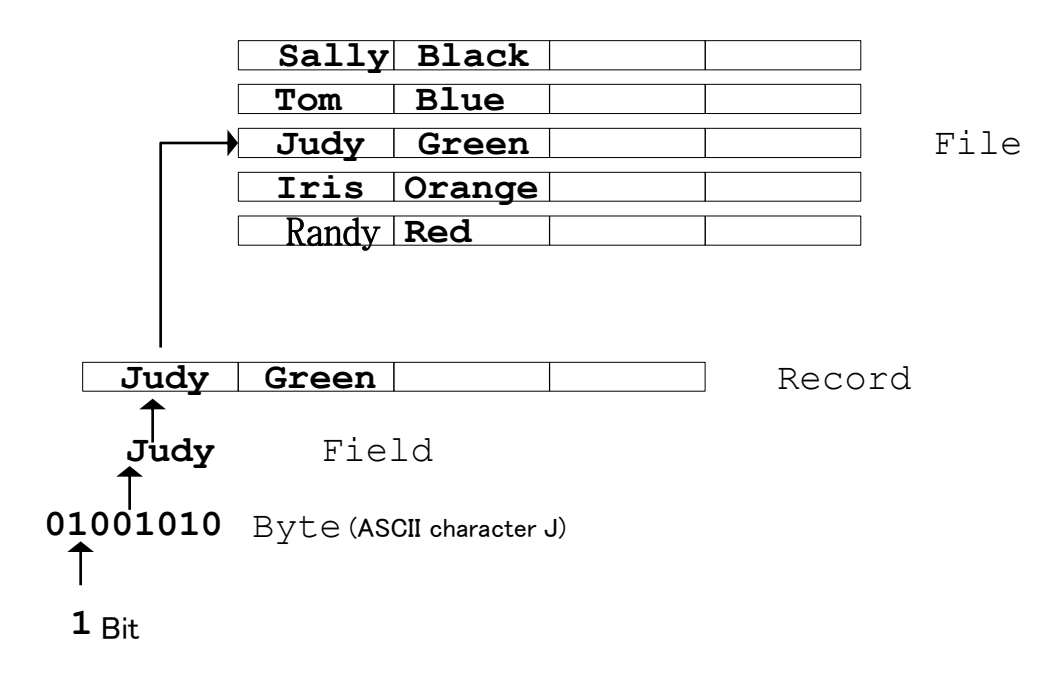

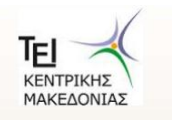

#### **14.3 Files and Streams**

- C++ views file as sequence of bytes
	- Ends with *end-of-file* marker

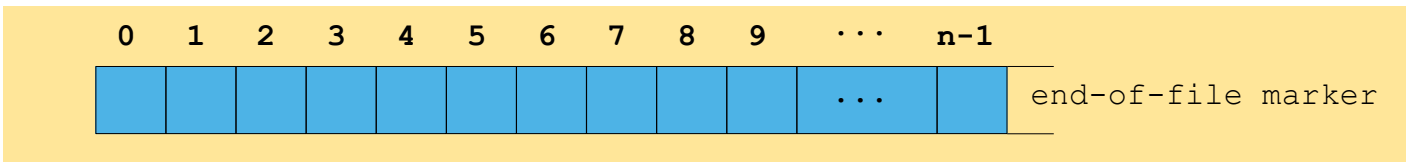

- When file opened
	- Object created, stream associated with it
	- **cin**, **cout**, etc. created when **<iostream>** included
		- Communication between program and file/device

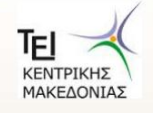

#### **14.3 Files and Streams**

- To perform file processing
	- Include **<iostream>** and **<fstream>**
	- Class templates
		- **basic\_ifstream** (input)
		- **basic\_ofstream** (output)
		- **basic\_fstream** (I/O)
	- **typedef**s for specializations that allow **char** I/O
		- **ifstream** (**char** input)
		- **ofstream** (**char** output)
		- **fstream** (**char** I/O)

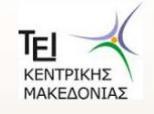

#### **14.3 Files and Streams**

- Opening files
	- Create objects from template
	- Derive from stream classes
		- Can use stream methods from Ch. 12
		- **put**, **get**, **peek**, etc.

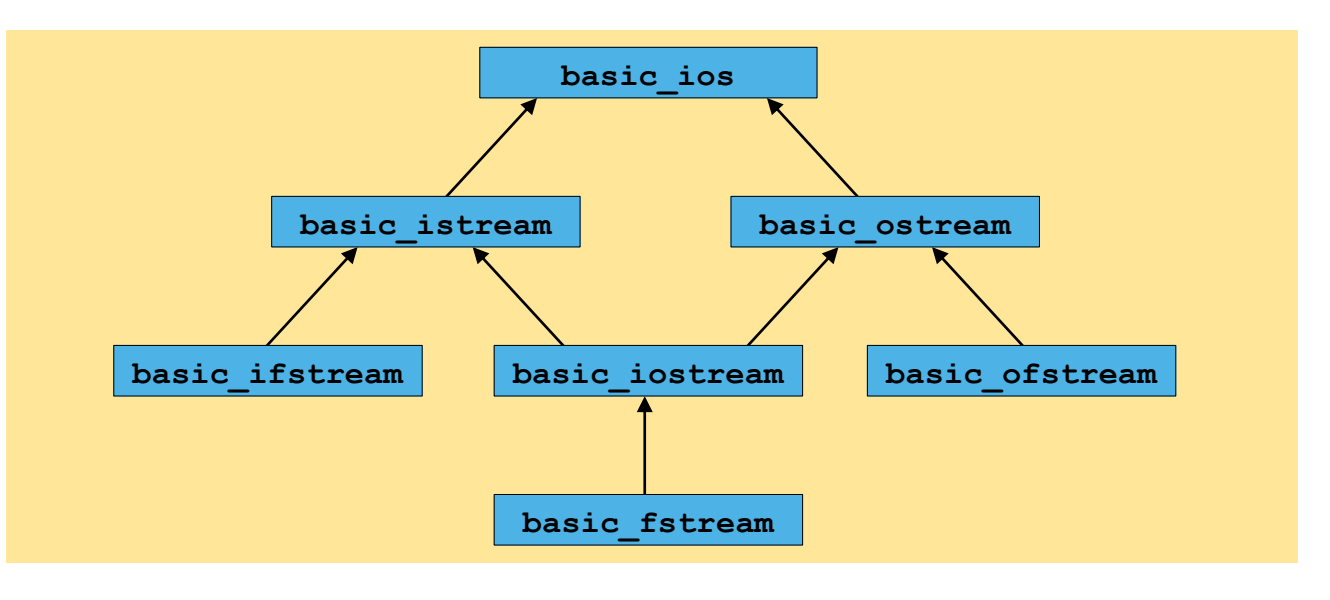

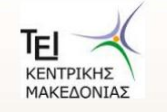

- C++ imposes no structure on file
	- Concept of "record" must be implemented by programmer
- To open file, create objects
	- Creates "line of communication" from object to file
	- Classes
		- **ifstream** (input only)
		- **ofstream** (output only)
		- **fstream** (I/O)
	- Constructors take *file name* and *file-open mode* **ofstream outClientFile( "filename",** *fileOpenMode* **);**
	- To attach a file later

```
Ofstream outClientFile;
```

```
outClientFile.open( "filename", fileOpenMode);
```
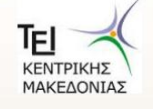

• File-open modes

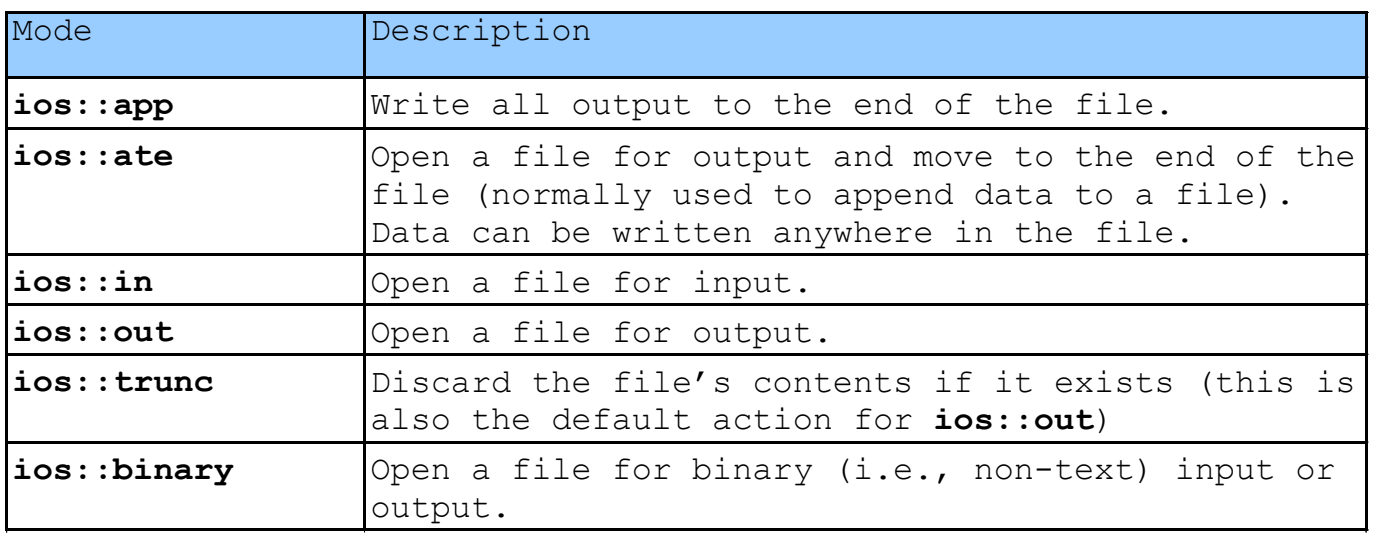

- **ofstream** opened for output by default
	- **ofstream outClientFile( "clients.dat", ios::out );**
	- **ofstream outClientFile( "clients.dat");**

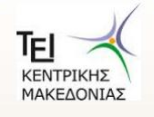

<u>15 ΠΡΟΓΡΑΜΜΑΤΙΣΜΟΣ - ΤΜΗΜΑ ΜΗΧΑΝΙΚΩΝ ΠΛΗΡΟΦΟΡΙΚΗΣ ΤΕ</u>

- **Operations** 
	- Overloaded **operator!**
		- **!outClientFile**
		- Returns nonzero (true) if **badbit** or **failbit** set
			- Opened non-existent file for reading, wrong permissions
	- Overloaded **operator void\***
		- Converts stream object to pointer
		- **0** when when **failbit** or **badbit** set, otherwise nonzero
			- **failbit** set when EOF found
		- **while ( cin >> myVariable )**
			- Implicitly converts **cin** to pointer
			- Loops until EOF

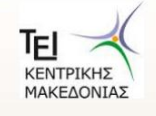

- Operations
	- Writing to file (just like **cout**)
		- **outClientFile << myVariable**
	- Closing file
		- **outClientFile.close()**
		- Automatically closed when destructor called

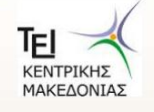

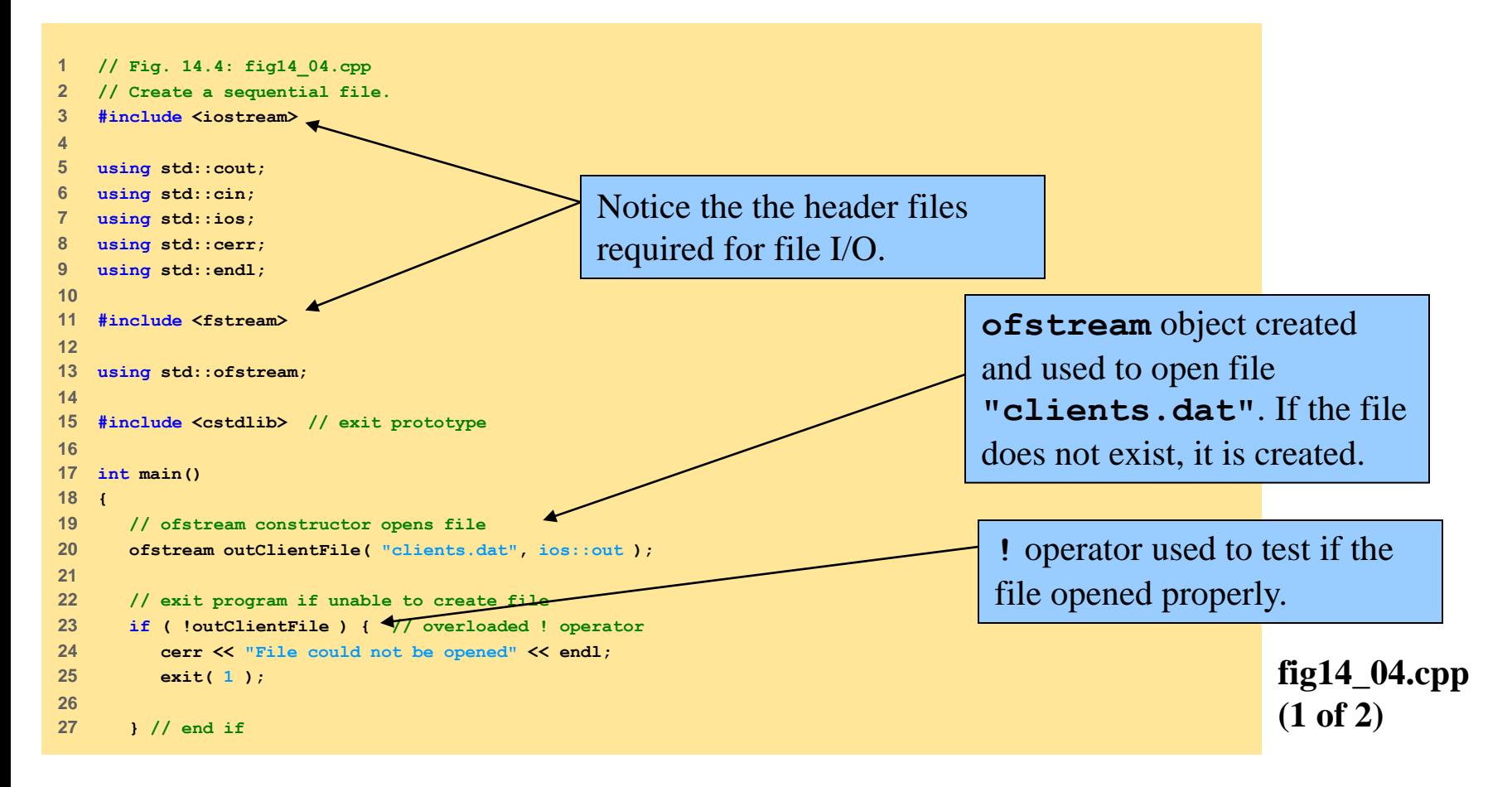

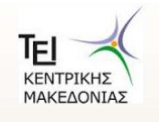

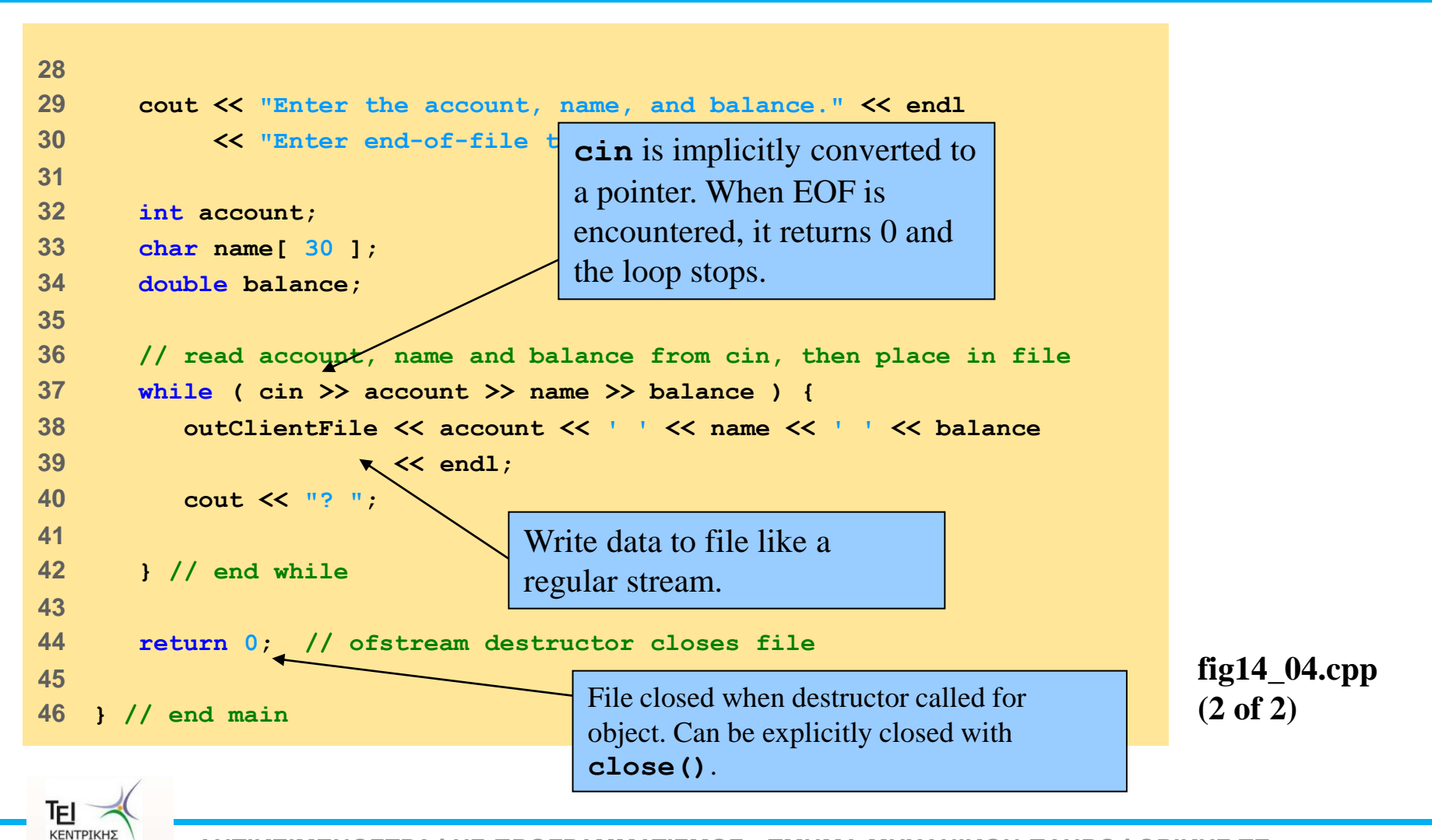

ΜΑΚΕΔΟΝΙΑΣ

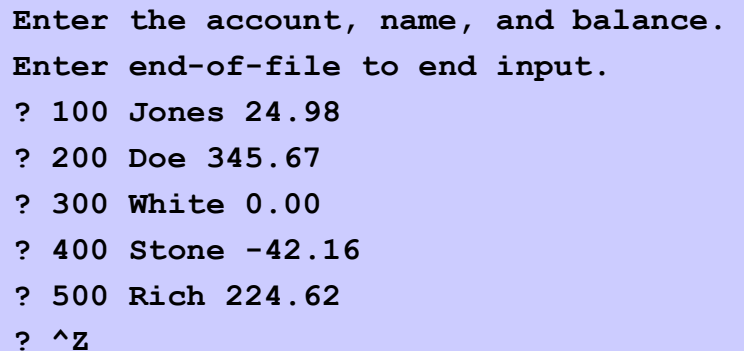

**fig14\_04.cpp output (1 of 1)**

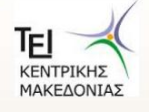

- Reading files
	- **ifstream inClientFile( "filename", ios::in );**
	- Overloaded **!**
		- **!inClientFile** tests if file was opened properly
	- **operator void\*** converts to pointer
		- **while (inClientFile >> myVariable)**
		- Stops when EOF found (gets value **0**)

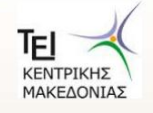

```
1 // Fig. 14.7: fig14_07.cpp 
2 // Reading and printing a sequential file. 
3 #include <iostream> 
4 
5 using std::cout; 
6 using std::cin; 
7 using std::ios; 
8 using std::cerr; 
9 using std::endl; 
10 using std::left; 
11 using std::right; 
12 using std::fixed; 
13 using std::showpoint; 
14 
15 #include <fstream> 
16 
17 using std::ifstream; 
18 
19 #include <iomanip> 
20 
21 using std::setw; 
22 using std::setprecision; 
23 
24 #include <cstdlib> // exit prototype 
25 
26 void outputLine( int, const char * const, double ); 
27
```
**fig14\_07.cpp (1 of 3)**

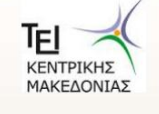

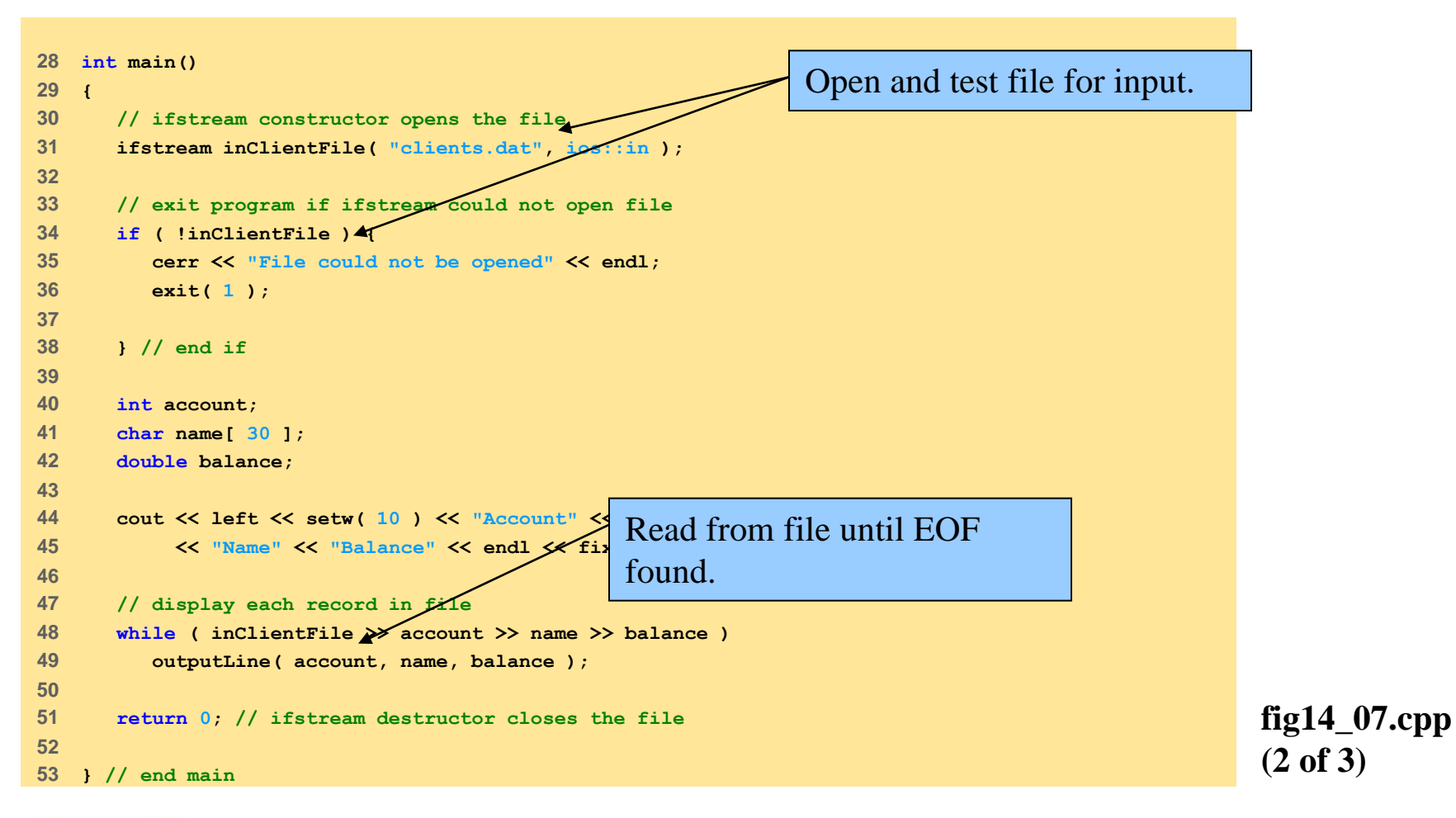

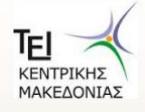

```
fig14_07.cpp
                                                                 (3 of 3)
                                                                 fig14_07.cpp
                                                                 output (1 of 1)
54 
55 // display single record from file 
56 void outputLine( int account, const char * const name, 
57 double balance ) 
58 { 
59 cout << left << setw( 10 ) << account << setw( 13 ) << name 
60 << setw( 7 ) << setprecision( 2 ) << right << balance 
61 << endl; 
62 
63 } // end function outputLine 
Account Name Balance 
100 Jones 24.98 
200 Doe 345.67 
300 White 0.00 
400 Stone -42.16 
500 Rich 224.62
```
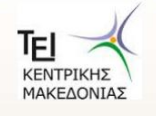

- File position pointers
	- Number of next byte to read/write
	- Functions to reposition pointer
		- **seekg** (seek get for **istream** class)
		- **seekp** (seek put for **ostream** class)
		- Classes have "get" and "put" pointers
	- **seekg** and **seekp** take *offset* and *direction*
		- Offset: number of bytes relative to direction
		- Direction (**ios::beg** default)
			- **ios::beg** relative to beginning of stream
			- **ios::cur** relative to current position
			- **ios::end** relative to end

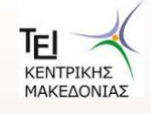

- Examples
	- **fileObject.seekg(0)**
		- Goes to front of file (location **0**) because **ios::beg** is default
	- **fileObject.seekg(n)**
		- Goes to nth byte from beginning
	- **fileObject.seekg(n, ios::cur)**
		- Goes n bytes forward
	- **fileObject.seekg(y, ios::end)**
		- Goes y bytes back from end
	- **fileObject.seekg(0, ios::cur)**
		- Goes to last byte
	- **seekp** similar

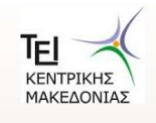

- To find pointer location
	- **tellg** and **tellp**

– **location = fileObject.tellg()**

- Upcoming example
	- Credit manager program
	- List accounts with zero balance, credit, and debit

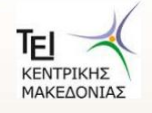

```
1 // Fig. 14.8: fig14_08.cpp 
2 // Credit-inquiry program. 
3 #include <iostream> 
4 
5 using std::cout; 
6 using std::cin; 
7 using std::ios; 
8 using std::cerr; 
9 using std::endl; 
10 using std::fixed; 
11 using std::showpoint; 
12 using std::left; 
13 using std::right; 
14 
15 #include <fstream> 
16 
17 using std::ifstream; 
18 
19 #include <iomanip> 
20 
21 using std::setw; 
22 using std::setprecision; 
23 
24 #include <cstdlib> 
25
```
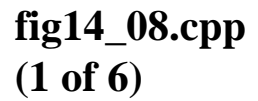

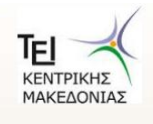

```
26 enum RequestType { ZERO_BALANCE = 1, CREDIT_BALANCE, 
27 DEBIT_BALANCE, END }; 
28 int getRequest(); 
29 bool shouldDisplay( int, double ); 
30 void outputLine( int, const char * const, double ); 
31 
32 int main() 
33 { 
34 // ifstream constructor opens the file 
35 ifstream inClientFile( "clients.dat", ios::in ); 
36 
37 // exit program if ifstream could not open file 
38 if ( !inClientFile ) { 
39 cerr << "File could not be opened" << endl; 
40 exit( 1 ); 
41 
42 } // end if 
43 
44 int request; 
45 int account; 
46 char name[ 30 ]; 
47 double balance; 
48 
49 // get user's request (e.g., zero, credit or debit balance) 
50 request = getRequest(); 
51
```
**fig14\_08.cpp (2 of 6)**

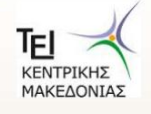

```
52 // process user's request 
53 while ( request != END ) { 
54 
55 switch ( request ) { 
56 
57 case ZERO_BALANCE: 
58 cout << "\nAccounts with zero balances:\n";
59 break; 
60 
61 case CREDIT_BALANCE: 
62 cout << "\nAccounts with credit balances:\n"; 
63 break; 
64 
65 case DEBIT_BALANCE: 
66 cout << "\nAccounts with debit balances:\n"; 
67 break; 
68 
69 } // end switch 
70
```
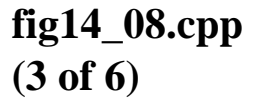

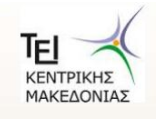

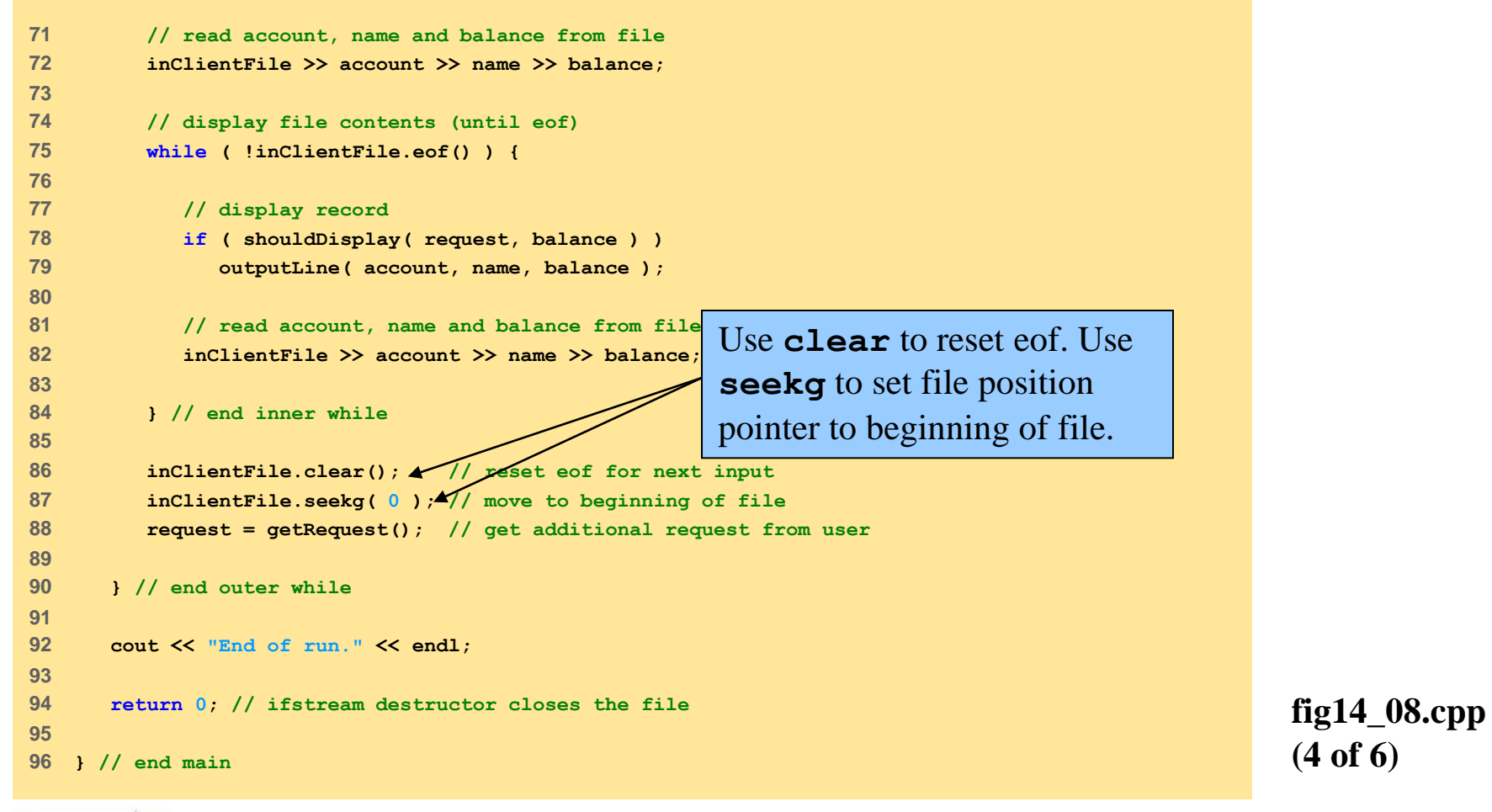

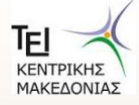

```
97 
98 // obtain request from user 
99 int getRequest() 
100 { 
101 int request; 
102 
103 // display request options 
104 cout << "\nEnter request" << endl 
105 << " 1 - List accounts with zero balances" << endl 
106 << " 2 - List accounts with credit balances" << endl 
107 << " 3 - List accounts with debit balances" << endl 
108 << " 4 - End of run" << fixed << showpoint; 
109 
110 // input user request 
111 do { 
112 cout << "\n? "; 
113 cin >> request; 
114 
115 } while ( request < ZERO_BALANCE && request > END ); 
116 
117 return request; 
118 
119 } // end function getRequest 
120
```

```
fig14_08.cpp
(5 of 6)
```
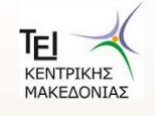

```
121 // determine whether to display given record 
122 bool shouldDisplay( int type, double balance ) 
123 { 
124 // determine whether to display credit balances 
125 if \left( \text{type} == \text{CREDIT BALANCE} \& \text{balance} \& 0 \right)126 return true; 
127 
128 // determine whether to display debit balances 
129 if ( type == DEBIT_BALANCE && balance > 0 ) 
130 return true; 
131 
132 // determine whether to display zero balances 
133 if ( type == ZERO_BALANCE && balance == 0 ) 
134 return true; 
135 
136 return false; 
137 
138 } // end function shouldDisplay 
139 
140 // display single record from file 
141 void outputLine( int account, const char * const name, 
142 double balance ) 
143 { 
144 cout << left << setw( 10 ) << account << setw( 13 ) << name
145 << setw( 7 ) << setprecision( 2 ) << right << balance 
146 << endl; 
147 
148 } // end function outputLine
```
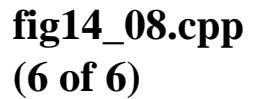

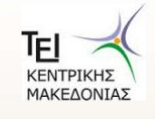

```
Enter request 
 1 - List accounts with zero balances 
 2 - List accounts with credit balances 
 3 - List accounts with debit balances 
 4 - End of run 
? 1 
Accounts with zero balances: 
300 White 0.00 
Enter request 
 1 - List accounts with zero balances 
 2 - List accounts with credit balances 
 3 - List accounts with debit balances 
 4 - End of run 
? 2
Accounts with credit balances: 
400 Stone -42.16
```
**fig14\_08.cpp output (1 of 2)**

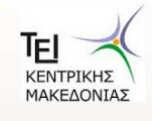

#### **Enter request**

**1 - List accounts with zero balances 2 - List accounts with credit balances 3 - List accounts with debit balances 4 - End of run ? 3**

#### **Accounts with debit balances:**

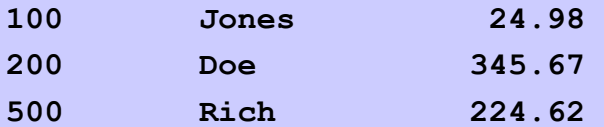

**Enter request**

- **1 - List accounts with zero balances 2 - List accounts with credit balances 3 - List accounts with debit balances**
- **4 - End of run**

#### **? 4**

**End of run.**

**fig14\_08.cpp output (2 of 2)**

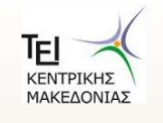

## **14.6 Updating Sequential-Access Files**

- Updating sequential files
	- Risk overwriting other data
	- Example: change name "White" to "Worthington"
		- Old data
		- **300 White 0.00 400 Jones 32.87**
		- Insert new data

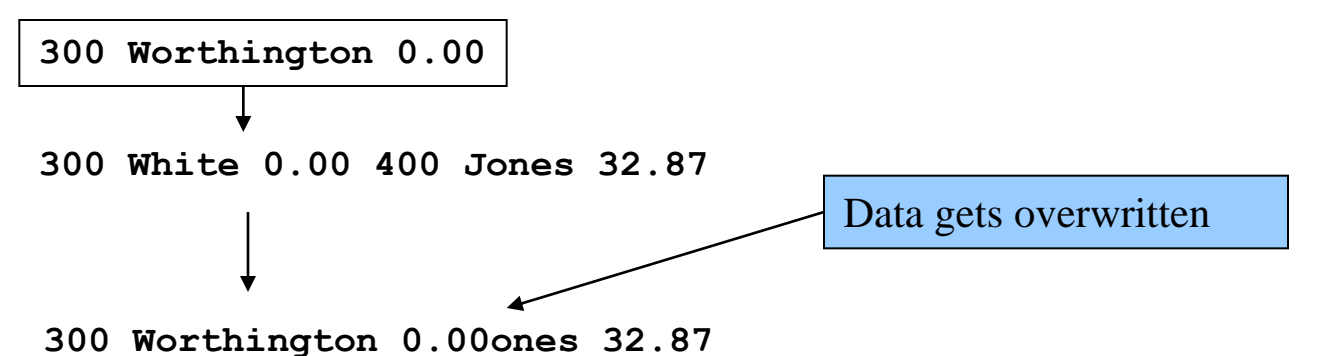

- Formatted text different from internal representation
- Problem can be avoided, but awkward

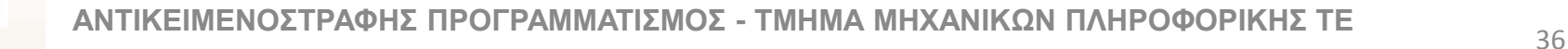
## **14.7 Random-Access Files**

- Instant access
	- Want to locate record quickly
		- Airline reservations, ATMs
	- Sequential files must search through each one
- Random-access files are solution
	- Instant access
	- Insert record without destroying other data
	- Update/delete items without changing other data

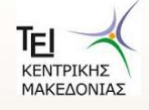

# **14.7 Random-Access Files**

- $C++$  imposes no structure on files
	- Programmer must create random-access files
	- Simplest way: fixed-length records
		- Calculate position in file from record size and key

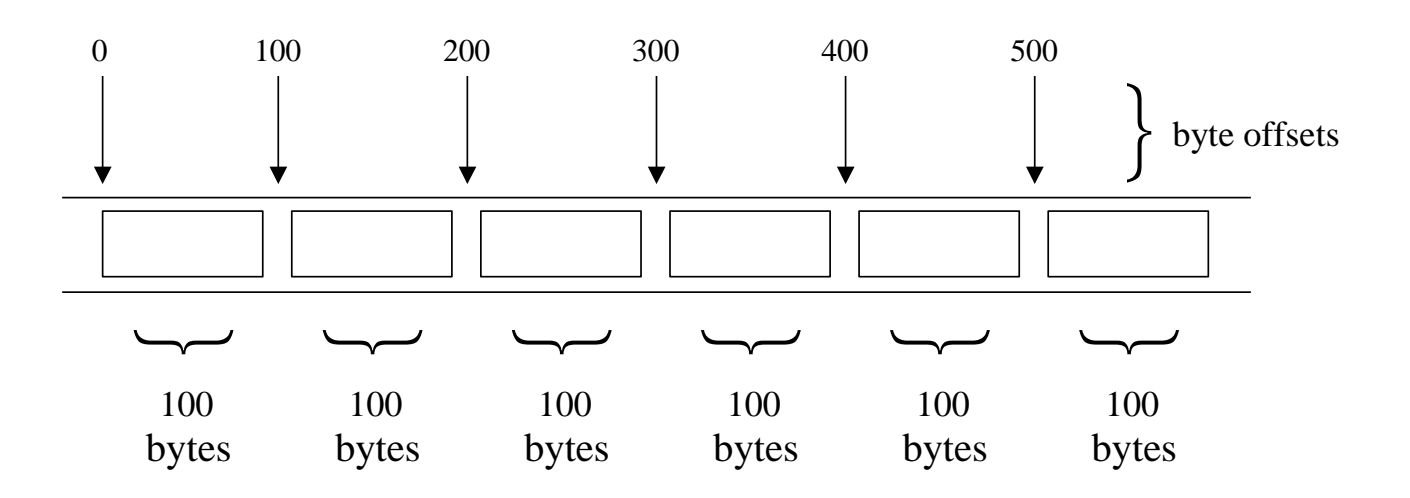

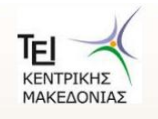

<u>- ΤΡΑΦΗΣ ΠΡΟΓΡΑΜΜΑΤΙΣΜΟΣ - ΤΜΗΜΑ ΜΗΧΑΝΙΚΩΝ ΠΛΗΡΟΦΟΡΙΚΗΣ ΤΕ</u>

## **14.8 Creating a Random-Access File**

- **"1234567"** (**char \***) vs **1234567** (**int**)
	- **char \*** takes 8 bytes (1 for each character + null)
	- **int** takes fixed number of bytes (perhaps 4)
		- 123 same size in bytes as 1234567
- **<<** operator and **write()**
	- **outFile << number**
		- Outputs **number** (**int**) as a **char \***
		- Variable number of bytes
	- **outFile.write(** *const char \****,** *size* **);**
		- Outputs raw bytes
		- Takes pointer to memory location, number of bytes to write
			- Copies data directly from memory into file
			- Does not convert to **char \***

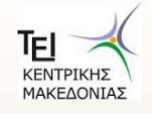

## **14.8 Creating a Random-Access File**

• Example

outFile.write( reinterpret cast<const char \*>(&number), **sizeof( number ) );**

- **&number** is an **int \***
	- Convert to **const char \*** with **reinterpret\_cast**
- **sizeof(number)**
	- Size of **number** (an **int**) in bytes
- **read** function similar (more later)
- Must use **write**/**read** between compatible machines
	- Only when using raw, unformatted data
- Use **ios::binary** for raw writes/reads

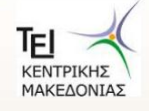

# **14.8 Creating a Random-Access File**

- Usually write entire **struct** or object to file
- Problem statement
	- Credit processing program
	- Store at most 100 fixed-length records
	- Record
		- Account number (key)
		- First and last name
		- Balance
	- Account operations
		- Update, create new, delete, list all accounts in a file
- Next: program to create blank 100-record file

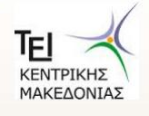

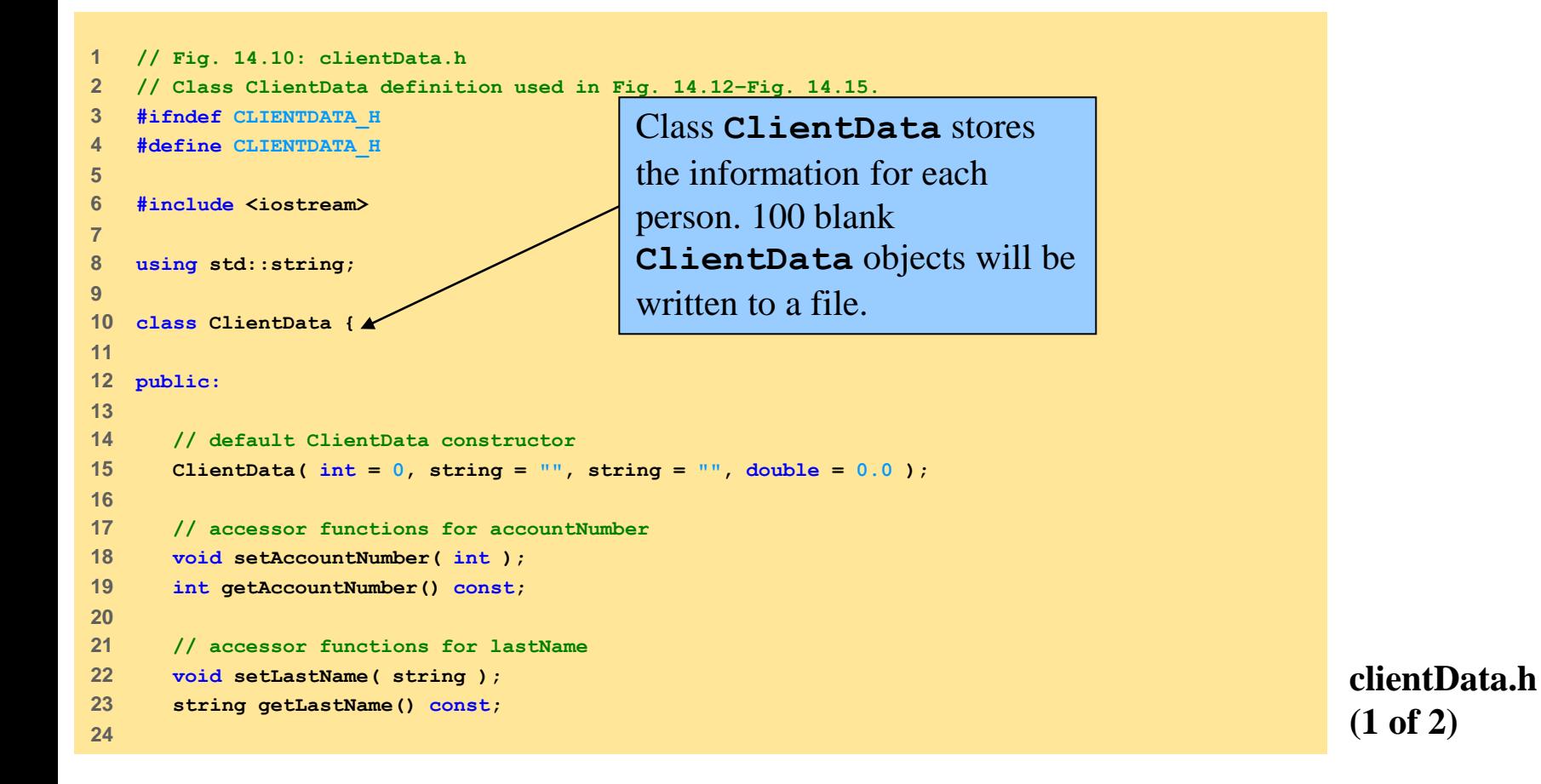

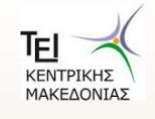

```
25 // accessor functions for firstName 
26 void setFirstName( string ); 
27 string getFirstName() const; 
28 
29 // accessor functions for balance 
30 void setBalance( double ); 
31 double getBalance() const; 
32 
33 private: 
34 int accountNumber; 
35 char lastName[ 15 ]; 
36 char firstName[ 10 ]; 
37 double balance; 
38 
39 }; // end class ClientData 
40 
41 #endif 
                                           Put limits on the size of the 
                                           first and last name. 
                                           accountNumber (an int) 
                                           and balance (double) are 
                                           already of a fixed size.
```
**clientData.h (2 of 2)**

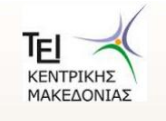

```
2 // Class ClientData stores customer's credit information. 
3 #include <iostream> 
4 
5 using std::string; 
6 
7 #include <cstring> 
8 #include "clientData.h" 
9 
10 // default ClientData constructor 
11 ClientData::ClientData( int accountNumberValue, 
12 string lastNameValue, string firstNameValue, 
13 double balanceValue ) 
14 { 
15 setAccountNumber( accountNumberValue ); 
16 setLastName( lastNameValue ); 
17 setFirstName( firstNameValue ); 
18 setBalance( balanceValue ); 
19 
20 } // end ClientData constructor 
21 
22 // get account-number value 
23 int ClientData::getAccountNumber() const 
24 { 
25 return accountNumber; 
26 
27 } // end function getAccountNumber
```
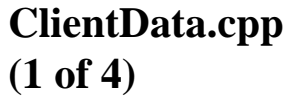

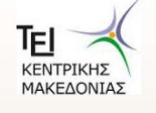

**// Fig. 14.11: ClientData.cpp**

```
28 
29 // set account-number value 
30 void ClientData::setAccountNumber( int accountNumberValue ) 
31 { 
32 accountNumber = accountNumberValue; 
33 
34 } // end function setAccountNumber 
35 
36 // get last-name value 
37 string ClientData::getLastName() const 
38 { 
39 return lastName; 
40 
41 } // end function getLastName 
42 
43 // set last-name value 
44 void ClientData::setLastName( string lastNameString ) 
45 { 
46 // copy at most 15 characters from string to lastName 
47 const char *lastNameValue = lastNameString.data(); 
48 int length = strlen( lastNameValue ); 
49 length = ( length < 15 ? length : 14 ); 
50 strncpy( lastName, lastNameValue, length ); 
51 
52 // append null character to lastName 
53 lastName[ length ] = '\0';
```
**ClientData.cpp (2 of 4)**

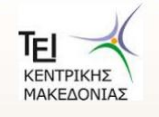

```
54 
55 } // end function setLastName 
56 
57 // get first-name value 
58 string ClientData::getFirstName() const 
59 { 
60 return firstName; 
61 
62 } // end function getFirstName 
63 
64 // set first-name value 
65 void ClientData::setFirstName( string firstNameString ) 
66 { 
67 // copy at most 10 characters from string to firstName 
68 const char *firstNameValue = firstNameString.data(); 
69 int length = strlen( firstNameValue ); 
70 length = ( length < 10 ? length : 9 ); 
71 strncpy( firstName, firstNameValue, length ); 
72 
73 // append new-line character to firstName 
74 firstName[ length ] = '\0'; 
75 
76 } // end function setFirstName 
77
```
**ClientData.cpp (3 of 4)**

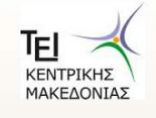

```
78 // get balance value 
79 double ClientData::getBalance() const 
80 { 
81 return balance; 
82 
83 } // end function getBalance 
84 
85 // set balance value 
86 void ClientData::setBalance( double balanceValue ) 
87 { 
88 balance = balanceValue; 
89 
90 } // end function setBalance
```
**ClientData.cpp (4 of 4)**

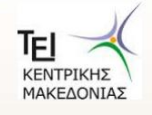

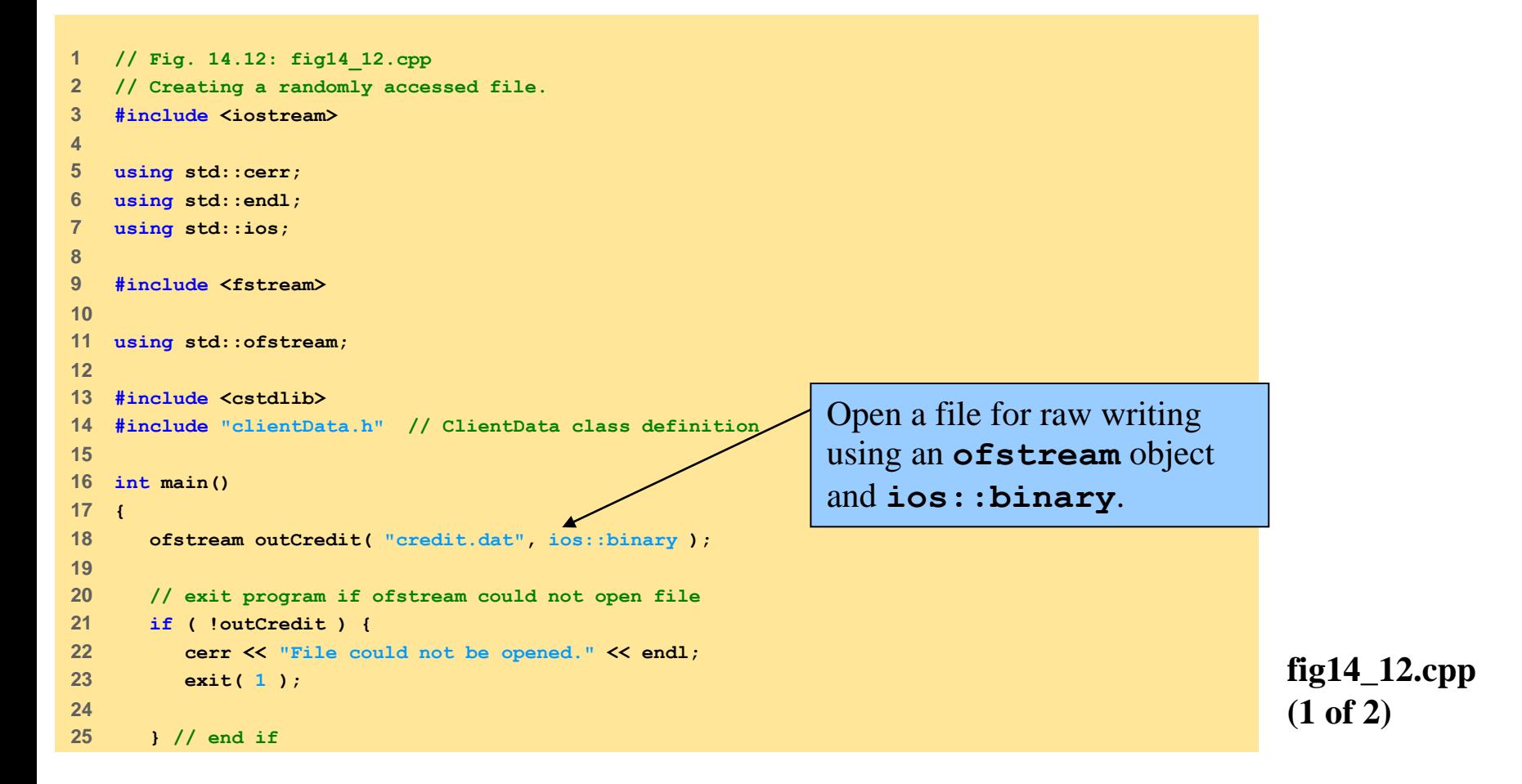

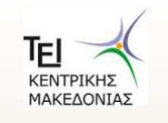

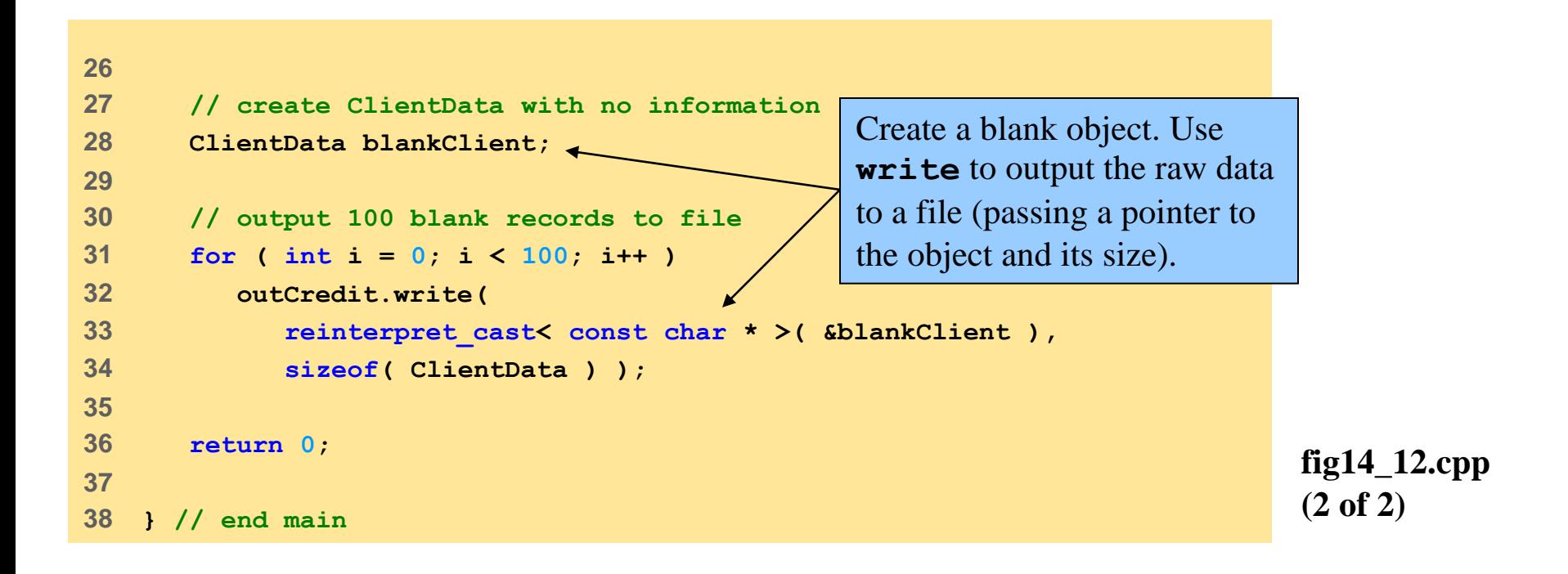

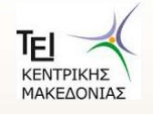

### **14.9 Writing Data Randomly to a Random-Access File**

- Use **seekp** to write to exact location in file
	- Where does the first record begin?
		- Byte 0
	- The second record?
		- Byte  $0 +$  sizeof(object)
	- Any record?
		- (Recordnum 1)  $*$  sizeof(object)

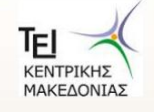

```
1 // Fig. 14.13: fig14_13.cpp 
2 // Writing to a random access file. 
3 #include <iostream> 
4 
5 using std::cerr; 
6 using std::endl; 
7 using std::cout; 
8 using std::cin; 
9 using std::ios; 
10 
11 #include <iomanip> 
12 
13 using std::setw; 
14 
15 #include <fstream> 
16 
17 using std::ofstream; 
18 
19 #include <cstdlib> 
20 #include "clientData.h" // ClientData class definition 
21
```
**fig14\_13.cpp (1 of 4)**

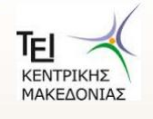

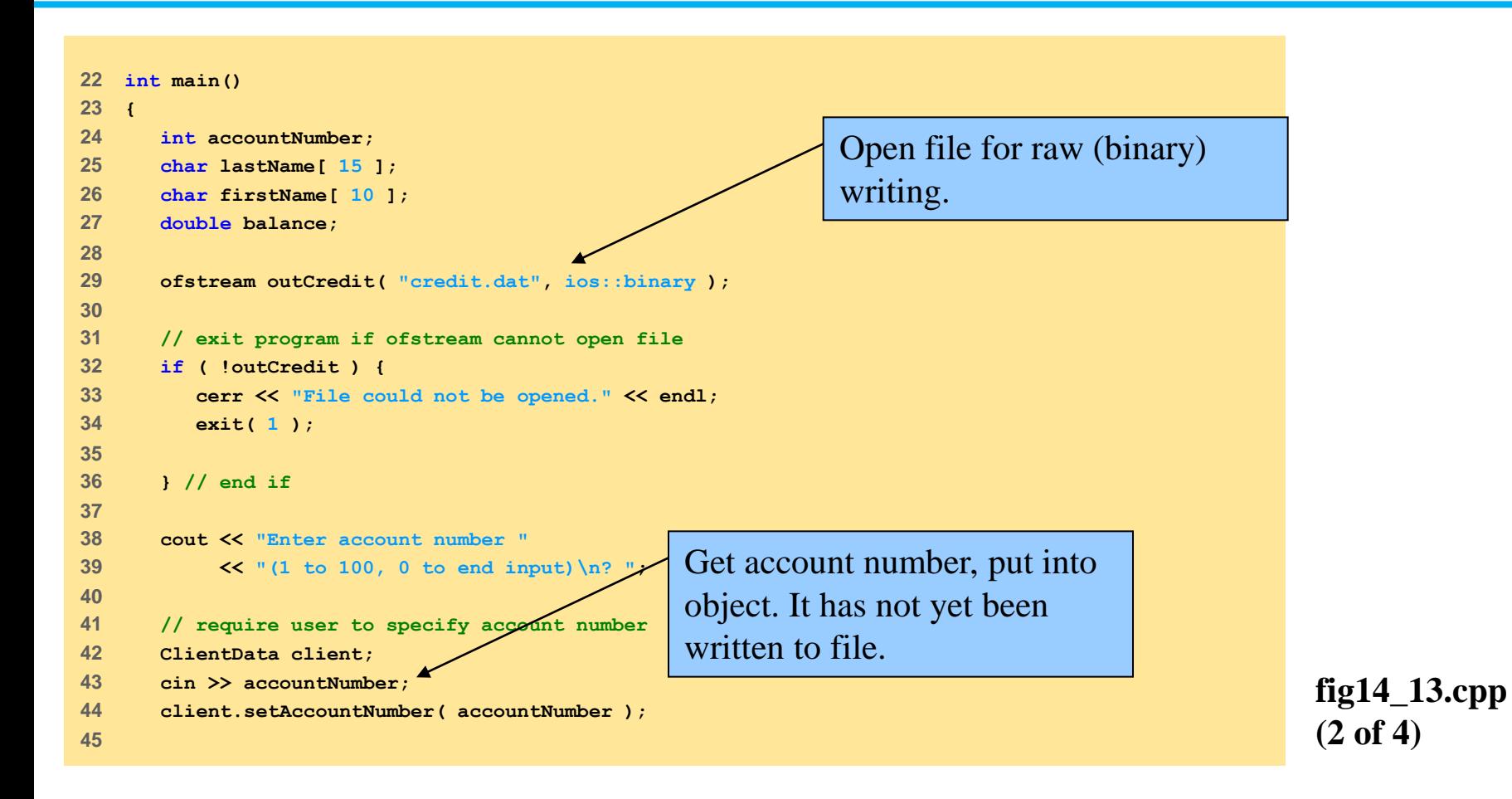

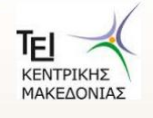

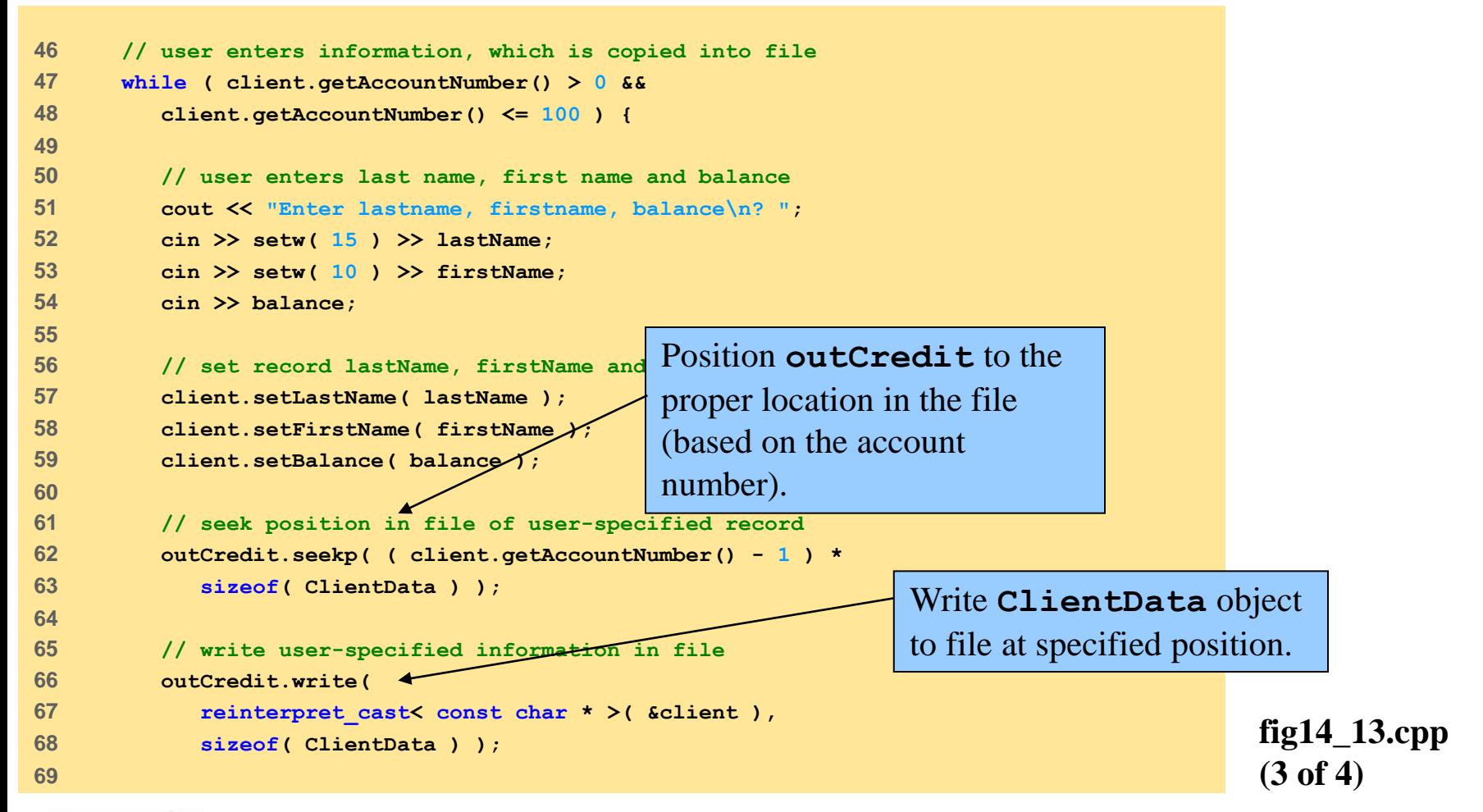

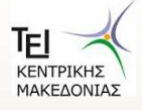

```
fig14_13.cpp
                                                                       (4 of 4)
70 // enable user to specify another account number 
71 cout << "Enter account number\n? "; 
72 cin >> accountNumber; 
73 client.setAccountNumber( accountNumber ); 
74 
75 } // end while 
76 
77 return 0; 
78 
79 } // end main
```
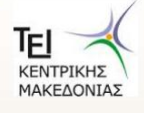

```
Enter account number (1 to 100, 0 to end input) 
? 37 \simEnter lastname, firstname, balance 
? Barker Doug 0.00 
Enter account number 
? 29 
Enter lastname, firstname, balance 
? Brown Nancy -24.54 
Enter account number 
? 96 
Enter lastname, firstname, balance 
? Stone Sam 34.98 
Enter account number 
? 88 
Enter lastname, firstname, balance 
? Smith Dave 258.34 
Enter account number 
? 33 
Enter lastname, firstname, balance 
? Dunn Stacey 314.33 
Enter account number 
? 0 
                                          Notice that accounts can be 
                                          created in any order.
```
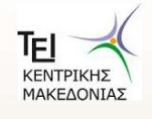

**fig14\_13.cpp output (1 of 1)**

### **14.10 Reading Data Sequentially from a Random-Access File**

- **read** similar to **write**
	- Reads raw bytes from file into memory
	- **inFile.read( reinterpret\_cast<char \*>( &number ), sizeof( int ) );**
		- **&number**: location to store data
		- **sizeof(int)**: how many bytes to read
	- Do not use **inFile >> number** with raw bytes
		- **>>** expects **char \***
- Upcoming program
	- Output data from a random-access file
	- Go through each record sequentially
		- If no data (accountNumber  $== 0$ ) then skip

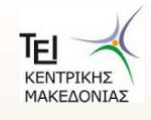

```
1 // Fig. 14.14: fig14_14.cpp 
2 // Reading a random access file. 
3 #include <iostream> 
4 
5 using std::cout; 
6 using std::endl; 
7 using std::ios; 
8 using std::cerr; 
9 using std::left; 
10 using std::right; 
11 using std::fixed; 
12 using std::showpoint; 
13 
14 #include <iomanip> 
15 
16 using std::setprecision; 
17 using std::setw; 
18 
19 #include <fstream> 
20 
21 using std::ifstream; 
22 using std::ostream; 
23 
24 #include <cstdlib> // exit protoyype 
25 #include "clientData.h" // ClientData class definition 
26
```
**fig14\_14.cpp (1 of 3)**

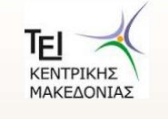

```
fig14_14.cpp
                                                                                          (2 of 3)
27 void outputLine( ostream&, const ClientData & ); 
28 
29 int main() 
30 { 
31 ifstream inCredit( "credit.dat", ios::in ); 
32 
33 // exit program if ifstream cannot open file 
34 if ( !inCredit ) { 
35 cerr << "File could not be opened." << endl; 
36 exit( 1 ); 
37 
38 } // end if 
39 
40 cout << left << setw( 1) into object client. This may be an empty
41 << "Last Name" << setw( 11 ) << "First Name" << left 
42 << setw( 10 ) << right << "Balance" << endl; 
43 
44 ClientData client; // create record 
45 
46 // read first record from file 
47 inCredit.read( reinterpret_cast< char * >( &client ), 
48 sizeof( ClientData ) ); 
49 
                              Read sizeof(ClientData) bytes and put 
                              record.
```
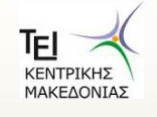

```
fig14_14.cpp
                                                                                          (3 of 3)
50 // read all records from file 
51 while ( inCredit && !inCredit.eof() ) { 
52 
53 // display record 
54 if ( client.getAccountNumber() != 0 ) 
55 outputLine( cout, client ); 
56 
57 // read next from file 
58 inCredit.read( reinterpret cast< char * >( &clie
59 sizeof( ClientData ) ); 
60 
61 } // end while 
62 
63 return 0; 
64 
65 } // end main 
66 
67 // display single record 
68 void outputLine( ostream &output, const ClientData &record ) 
69 { 
70 output << left << setw( 10 ) << record.getAccountNumber() 
71 << setw( 16 ) << record.getLastName().data() 
72 << setw( 11 ) << record.getFirstName().data() 
73 << setw( 10 ) << setprecision( 2 ) << right << fixed 
74 << showpoint << record.getBalance() << endl; 
75 
76 } // end outputLine 
                                                   Loop exits if there is an error 
                                                   reading (inCredit == 0) 
                                                   or EOF is found 
                                                   (inCredit.eof() == 1)
                                                   Output non-empty accounts. 
                                                   Note that outputLine
                                                   takes an ostream argument. 
                                                   We could easily output to 
                                                   another file (opened with an 
                                                   ofstream object, which 
                                                   derives from ostream).
```
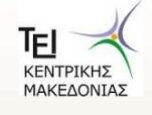

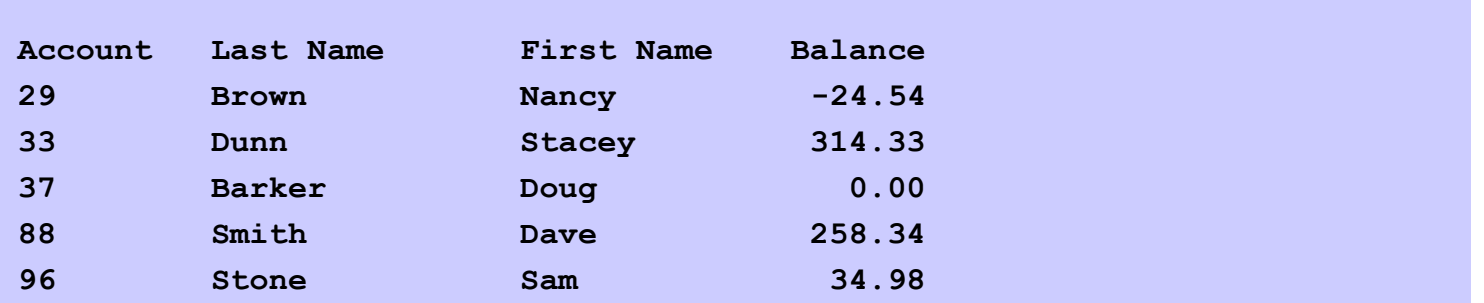

**fig14\_14.cpp output (1 of 1)**

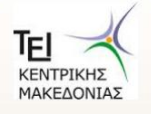

#### **14.11 Example: A Transaction-Processing Program**

- Instant access for bank accounts
	- Use random access file (data in **client.dat**)
- Give user menu
	- Option 1: store accounts to **print.txt**

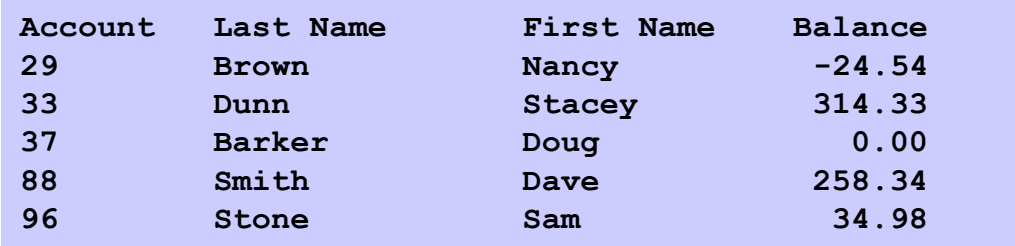

– Option 2: update record

**Enter account to update (1 - 100): 37 37 Barker Doug 0.00 Enter charge (+) or payment (-): +87.99 37 Barker Doug 87.99**

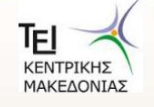

<u>ΈΡΑΦΗΣ ΠΡΟΓΡΑΜΜΑΤΙΣΜΟΣ - ΤΜΗΜΑ ΜΗΧΑΝΙΚΩΝ ΠΛΗΡΟΦΟΡΙΚΗΣ ΤΕ διεδεδομοκραφ</u>

### **14.11 Example: A Transaction-Processing Program**

- Menu options (continued)
	- Option 3: add new record

**Enter new account number (1 - 100): 22 Enter lastname, firstname, balance ? Johnston Sarah 247.45** 

– Option 4: delete record

Enter account to delete  $(1 - 100)$ : 29 **Account #29 deleted.** 

- To open file for reading and writing
	- Use **fstream** object
	- "Or" file-open modes together

**fstream inOutCredit( "credit.dat", ios::in | ios::out );**

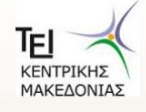

```
1 // Fig. 14.15: fig14_15.cpp 
2 // This program reads a random access file sequentially, updates 
3 // data previously written to the file, creates data to be placed 
4 // in the file, and deletes data previously in the file. 
5 #include <iostream> 
6 
7 using std::cout; 
8 using std::cerr; 
9 using std::cin; 
10 using std::endl; 
11 using std::ios; 
12 using std::left; 
13 using std::right; 
14 using std::fixed; 
15 using std::showpoint; 
16 
17 #include <fstream> 
18 
19 using std::ofstream; 
20 using std::ostream; 
21 using std::fstream; 
22 
23 #include <iomanip> 
24 
25 using std::setw; 
26 using std::setprecision; 
27 
28 #include <cstdlib> // exit prototype 
29 #include "clientData.h" // ClientData class definition
```
**fig14\_15.cpp (1 of 14)**

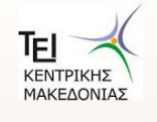

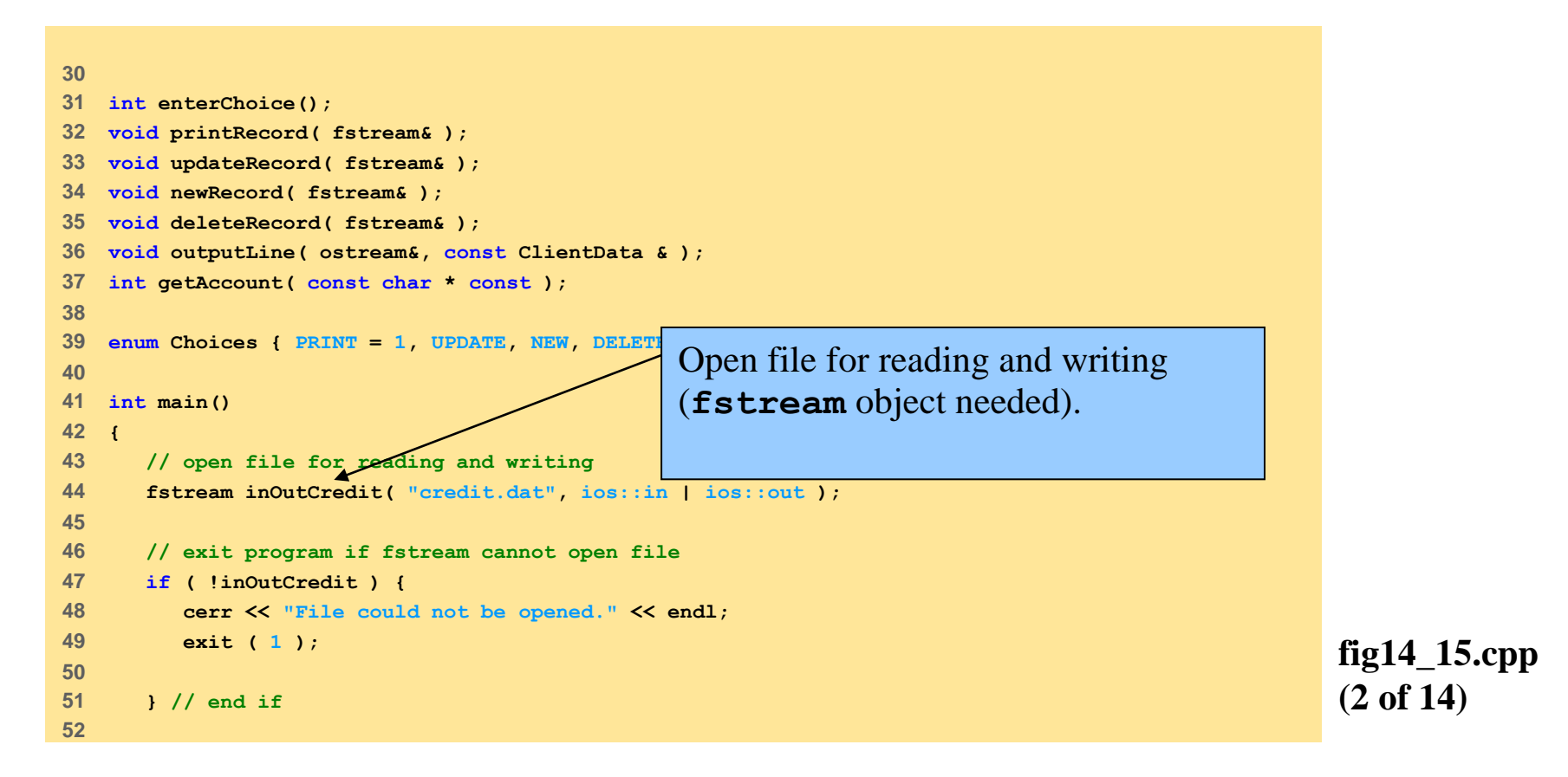

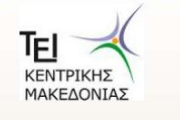

```
53 int choice; 
54 
55 // enable user to specify action 
56 while ( ( choice = enterChoice() ) != END ) { 
57 
58 switch ( choice ) { 
59 
60 // create text file from record file 
61 case PRINT: 
62 printRecord( inOutCredit ); 
63 break; 
64 
65 // update record 
66 case UPDATE: 
67 updateRecord( inOutCredit ); 
68 break; 
69 
70 // create record 
71 case NEW: 
72 newRecord( inOutCredit ); 
73 break; 
74 
75 // delete existing record 
76 case DELETE: 
77 deleteRecord( inOutCredit ); 
78 break; 
79
```

```
fig14_15.cpp
(3 of 14)
```
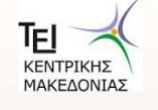

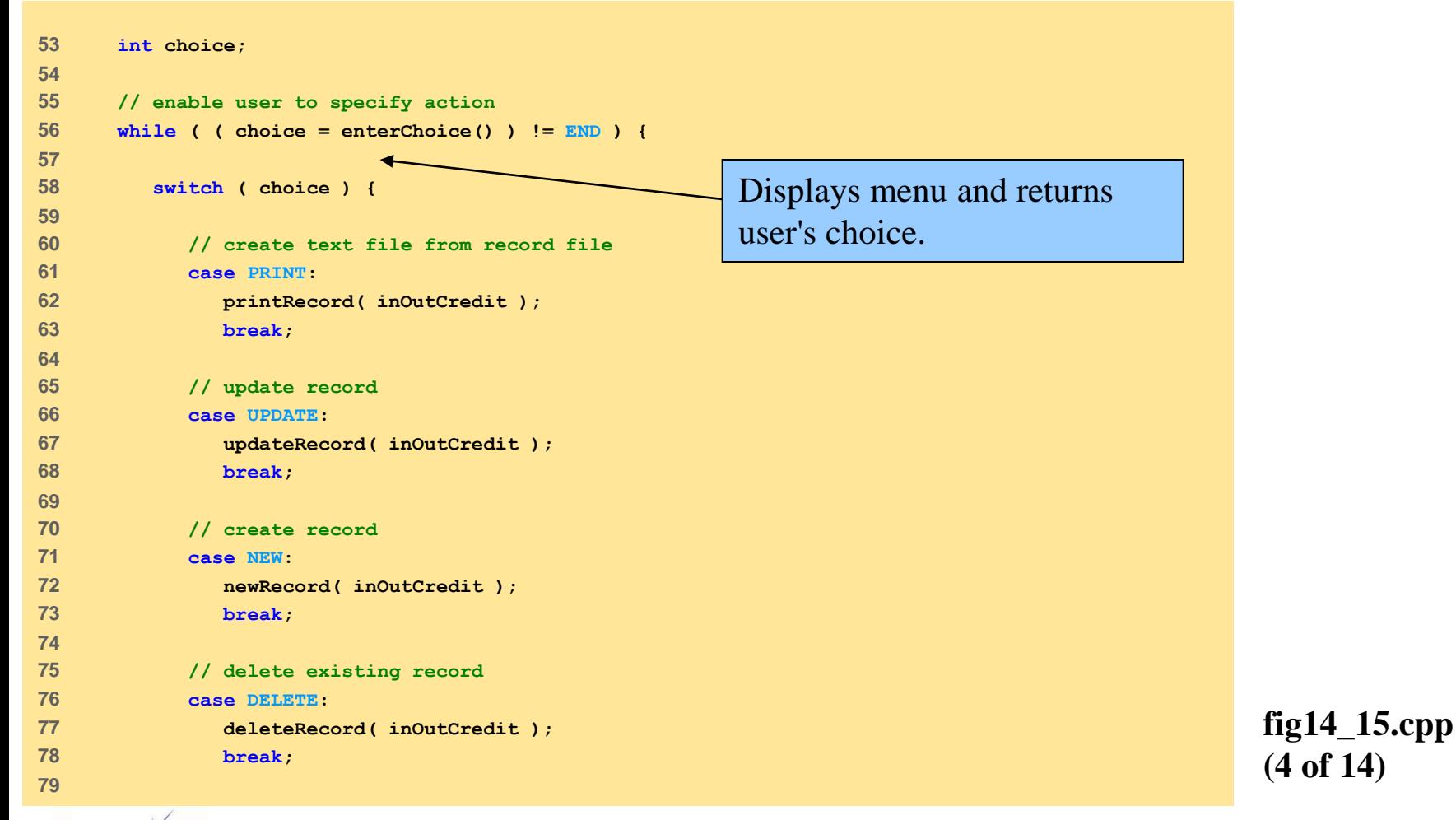

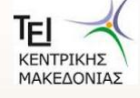

```
80 // display error if user does not select valid choice 
81 default: 
82 cerr << "Incorrect choice" << endl; 
83 break; 
84 
85 } // end switch 
86 
87 inOutCredit.clear(); // reset end-of-file indicator 
88 
89 } // end while 
90 
91 return 0; 
92 
93 } // end main 
94 
95 // enable user to input menu choice 
96 int enterChoice() 
97 { 
98 // display available options 
99 cout << "\nEnter your choice" << endl 
100 << "1 - store a formatted text file of accounts" << endl 
101 << " called \"print.txt\" for printing" << endl 
102 << "2 - update an account" << endl 
103 << "3 - add a new account" << endl 
104 << "4 - delete an account" << endl 
105 << "5 - end program\n? ";
```

```
fig14_15.cpp
(5 of 14)
```
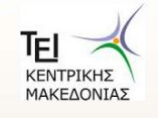

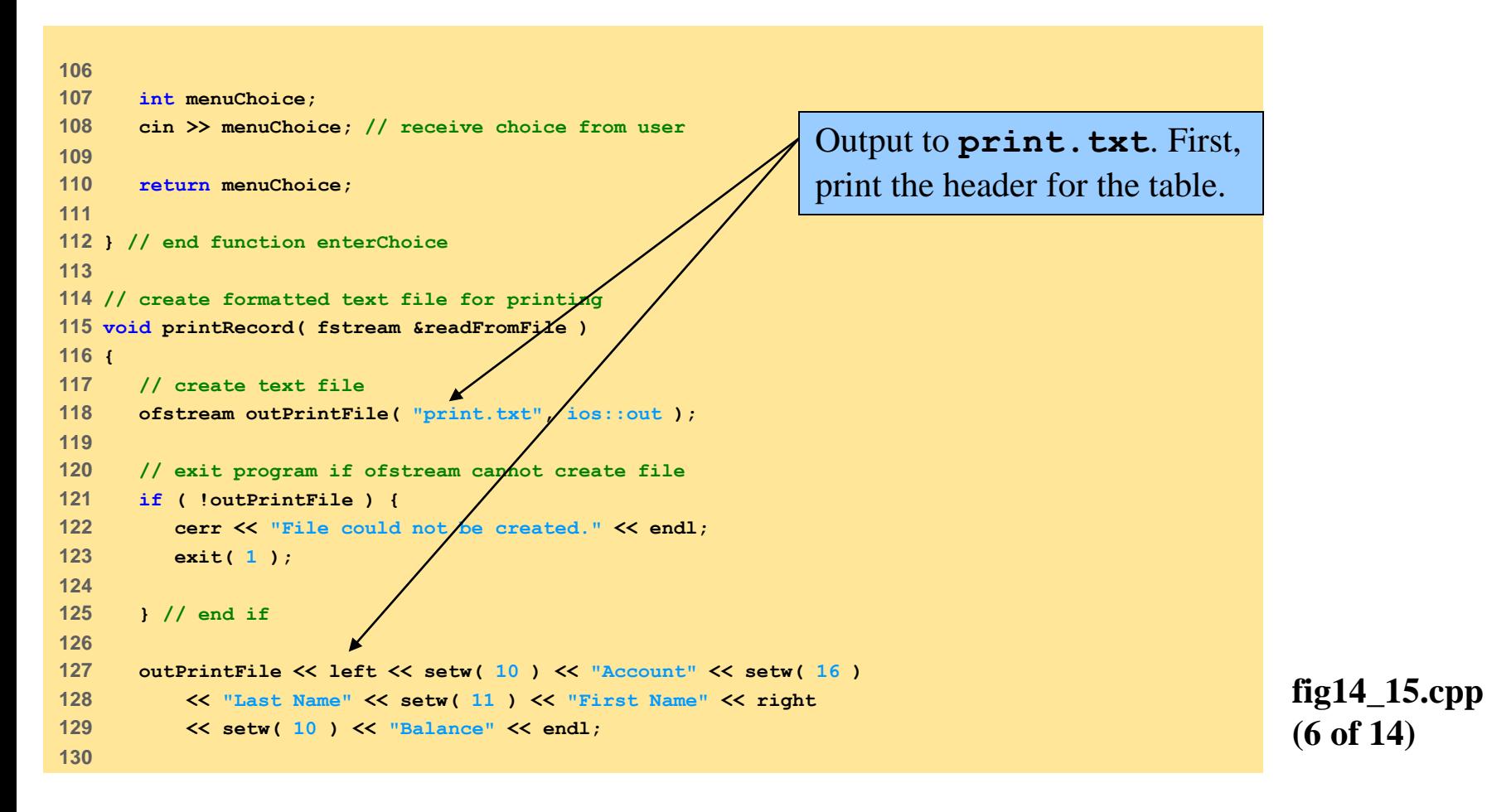

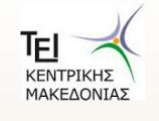

```
fig14_15.cpp
                                                                                         (7 of 14)
131 // set file-position pointer to beginning of record file 
132 readFromFile.seekg( 0 ); 
133 
134 // read first record from record file 
135 ClientData client; 
136 readFromFile.read( reinterpret_cast< char * >( &client ), 
137 sizeof( ClientData ) ); 
138 
139 // copy all records from record file into text file 
140 while ( !readFromFile.eof() ) { 
141 
142 // write single record to text file 
143 if ( client.getAccountNumber() != 0 ) 
144 outputLine( outPrintFile, client ); 
145 
146 // read next record from record file 
147 readFromFile.read( reinterpret_cast< char * >( &client ), 
148 sizeof( ClientData ) ); 
149 
150 } // end while 
151 
152 } // end function printRecord 
153 
                                                                      Go to front of file, read 
                                                                      account data, and print record 
                                                                      if not empty. 
                                                                      Note that outputLine
                                                                      takes an ostream object 
                                                                      (base of ofstream). It can 
                                                                      easily print to a file (as in this 
                                                                      case) or cout.
```
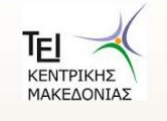

```
fig14_15.cpp
                                                                                                             (8 of 14)
154 // update balance in record 
155 void updateRecord( fstream &updateFile ) 
156 { 
157 // obtain number of account to update
158 int accountNumber = getAccount( "Enter account to update" ); 
159 
160 // move file-position pointer to correct record in file 
161 updateFile.seekg( 
162 ( accountNumber - 1 ) * sizeof( ClientData ) ); 
163 
164 // read first record from file 
165 ClientData client; 
166 updateFile.read( reinterpret_cast< char * >( &client ), 
167 sizeof( ClientData ) ); 
168 
169 // update record 
170 if ( client.getAccountNumber() != 0 ) { 
171 outputLine( cout, client ); 
172 
173 // request user to specify transaction 
174 cout << "\nEnter charge (+) or payment (-): "; 
175 double transaction; // charge or payment 
176 cin >> transaction; 
177 
178 // update record balance 
179 double oldBalance = client.getBalance(); 
180 client.setBalance( oldBalance + transaction ); 
181 outputLine( cout, client ); 
182 
                                                             This is fstream (I/O) because 
                                                             we must read the old balance, 
                                                             update it, and write the new 
                                                             balance.
```
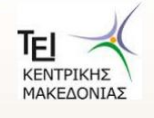

```
fig14_15.cpp
                                                                                                 (9 of 14)
183 // move file-position pointer to correct record in file 
184 updateFile.seekp( 
185 ( accountNumber - 1 ) * sizeof( ClientData ) ); 
186 
187 // write updated record over old record in file 
188 updateFile.write( 
189 reinterpret_cast< const char * >( &client ), 
190 sizeof( ClientData ) ); 
191 
192 } // end if 
193 
194 // display error if account does not exist 
195 else 
196 cerr << "Account #" << accountNumber 
197 << " has no information." << endl; 
198 
199 } // end function updateRecord 
200 
201 // create and insert record 
202 void newRecord( fstream &insertInFile ) 
203 { 
204 // obtain number of account to create 
205 int accountNumber = getAccount( "Enter new account number" ); 
206 
207 // move file-position pointer to correct record in file 
208 insertInFile.seekg( 
209 ( accountNumber - 1 ) * sizeof( ClientData ) ); 
                                               This is fstream because we 
                                               read to see if a non-empty 
                                               record already exists. If not, 
                                               we write a new record.
```
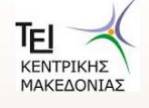

```
210 
211 // read record from file 
212 ClientData client; 
213 insertInFile.read( reinterpret_cast< char * >( &client ), 
214 sizeof( ClientData ) ); 
215 
216 // create record, if record does not previously exist 
217 if ( client.getAccountNumber() == 0 ) { 
218 
219 char lastName[ 15 ]; 
220 char firstName[ 10 ]; 
221 double balance; 
222 
223 // user enters last name, first name and balance 
224 cout << "Enter lastname, firstname, balance\n? "; 
225 cin >> setw( 15 ) >> lastName; 
226 cin >> setw( 10 ) >> firstName; 
227 cin >> balance; 
228 
229 // use values to populate account values 
230 client.setLastName( lastName ); 
231 client.setFirstName( firstName ); 
232 client.setBalance( balance ); 
233 client.setAccountNumber( accountNumber ); 
234
```
**fig14\_15.cpp (10 of 14)**

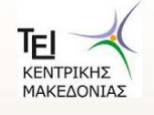
```
235 // move file-position pointer to correct record in file 
236 insertInFile.seekp( ( accountNumber - 1 ) * 
237 sizeof( ClientData ) ); 
238 
239 // insert record in file 
240 insertInFile.write( 
241 reinterpret_cast< const char * >( &client ), 
242 sizeof( ClientData ) ); 
243 
244 } // end if 
245 
246 // display error if account previously exists 
247 else 
248 cerr << "Account #" << accountNumber 
249 << " already contains information." << endl; 
250 
251 } // end function newRecord 
252
```
**fig14\_15.cpp (11 of 14)**

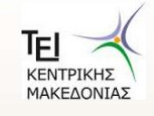

```
fig14_15.cpp
                                                                                                   (12 of 14)
253 // delete an existing record 
254 void deleteRecord( fstream &deleteFromFile ) 
255 { 
256 // obtain number of account to delete 
257 int accountNumber = getAccount( "Enter account to delete" ); 
258 
259 // move file-position pointer to correct record in file
260 deleteFromFile.seekg( 
261 ( accountNumber - 1 ) * sizeof( ClientData ) ); 
262 
263 // read record from file 
264 ClientData client; 
265 deleteFromFile.read( reinterpret_cast< char * >( &client ), 
266 sizeof( ClientData ) ); 
267 
268 // delete record, if record exists in file 
269 if ( client.getAccountNumber() != 0 ) { 
270 ClientData blankClient; 
271 
272 // move file-position pointer to correct record in file 
273 deleteFromFile.seekp( ( accountNumber - 1 ) * 
274 sizeof( ClientData ) ); 
275 
                                                                   fstream because we read to 
                                                                   check if the account exits. If it 
                                                                   does, we write blank data 
                                                                   (erase it). If it does not exist, 
                                                                   there is no need to delete it.
```
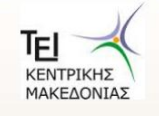

```
fig14_15.cpp
                                                                                                (13 of 14)
276 // replace existing record with blank record 
277 deleteFromFile.write( 
278 reinterpret_cast< const char * >( &blankClient ), 
279 sizeof( ClientData ) ); 
280 
281 cout << "Account #" << accountNumber << " deleted.\n"; 
282 
283 } // end if 
284 
285 // display error if record does not exist 
286 else 
287 cerr << "Account #" << accountNumber << " is empty.\n"; 
288 
289 } // end deleteRecord 
290 
291 // display single record 
292 void outputLine( ostream &output, const ClientData &record ) 
293 { 
294 output << left << setw( 10 ) << record.getAccountNumber() 
295 << setw( 16 ) << record.getLastName().data() 
296 << setw( 11 ) << record.getFirstName().data() 
297 << setw( 10 ) << setprecision( 2 ) << right << fixed 
298 << showpoint << record.getBalance() << endl; 
299 
300 } // end function outputLine 
301 
                                                               outputLine is very flexible, and can 
                                                               output to any ostream object (such as 
                                                               a file or cout).
```
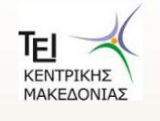

```
fig14_15.cpp
                                                                              (14 of 14)
302 // obtain account-number value from user 
303 int getAccount( const char * const prompt ) 
304 { 
305 int accountNumber; 
306 
307 // obtain account-number value 
308 do { 
309 cout << prompt << " (1 - 100): "; 
310 cin >> accountNumber; 
311 
312 } while ( accountNumber < 1 || accountNumber > 100 ); 
313 
314 return accountNumber; 
315 
316 } // end function getAccount
```
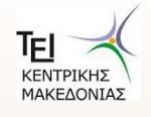

## **14.12 Input/Output of Objects**

- I/O of objects
	- Chapter 8 (overloaded **>>**)
	- Only object's data transmitted
		- Member functions available internally
	- When objects stored in file, lose type info (class, etc.)
		- Program must know type of object when reading
	- One solution
		- When writing, output object type code before real object
		- When reading, read type code
			- Call proper overloaded function (**switch**)

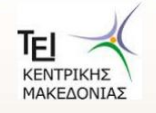

## **Σέλος Ενότητας**

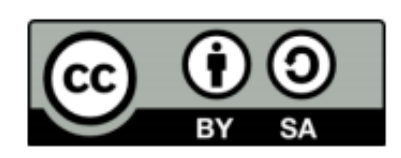

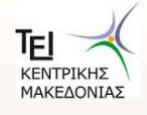